## Acceder a zona restringida

Supongamos que queremos que al acercar la mano al sensor ultrasónico cambie el color de unas tiras de leds que se encuentra en color rojo (no se puede pasar) al color verde.

Además tenemos un servo motor que cuando acercamos la mano al sensor ultrasónico este se acciona, haciendo abrir una puerta (puerta imaginaria).

Durante dos segundo la tira de leds se pondrá de color verde y además nuestro servo motor abrirá la puerta, transcurridos dos segundos, la tira de leds volver a tener los leds de color rojo y además el servo motor nos habrá cerrado la puerta.

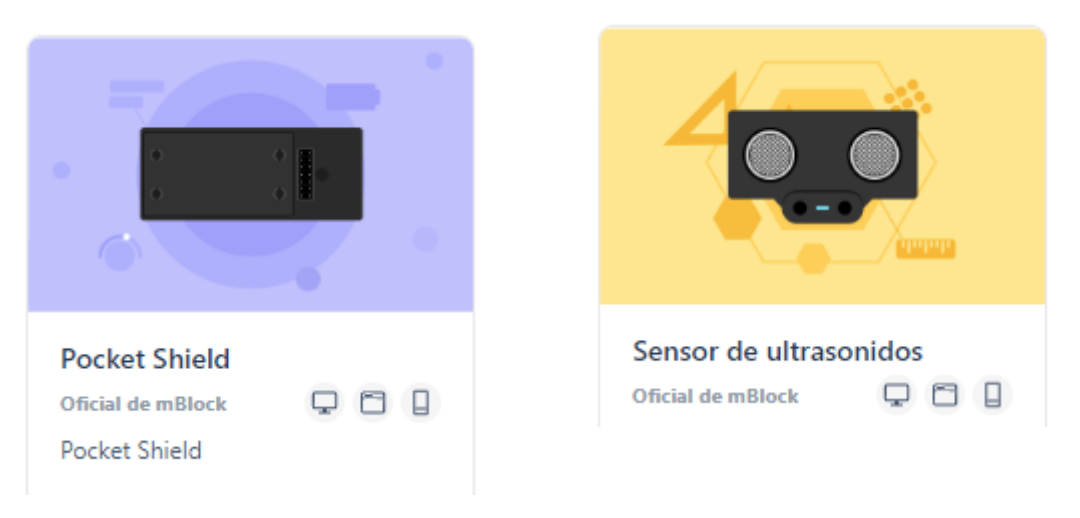

Primero vamos a agregar las correspondientes extensiones:

En este caso vamos a trabajar en vivo.

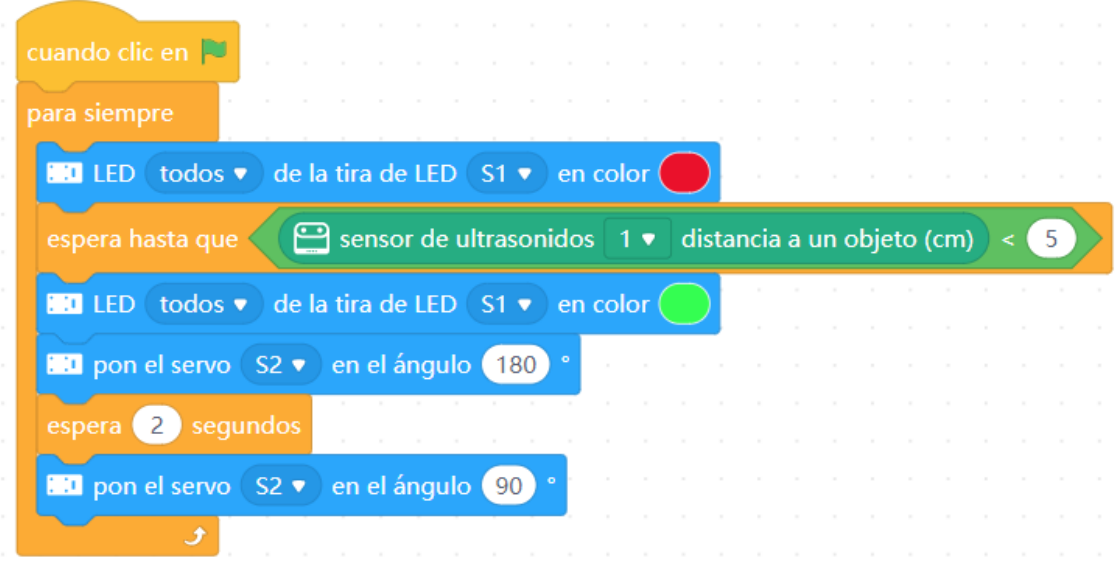

Cuando hacemos clic en la banderita.

Para siempre (Hacemos un bucle infinito).

La tira de leds que están conectadas en el puerto S1 se pongan de color rojo.

Esperamos hasta que el sensor de ultrasonidos detecte un objeto a menos de 5 cm. (La mano).

La tira de leds conectada en el S1 se pongan de color verde.

El servo motor conectado al puerto S2 se posiciona en un ángulo de 180 grados (Abre la puerta).

Espera 2 segundos (Hay que entrar rápido).

De nuevo el servo motor se pone a 90 grados (cierra la puerta) .

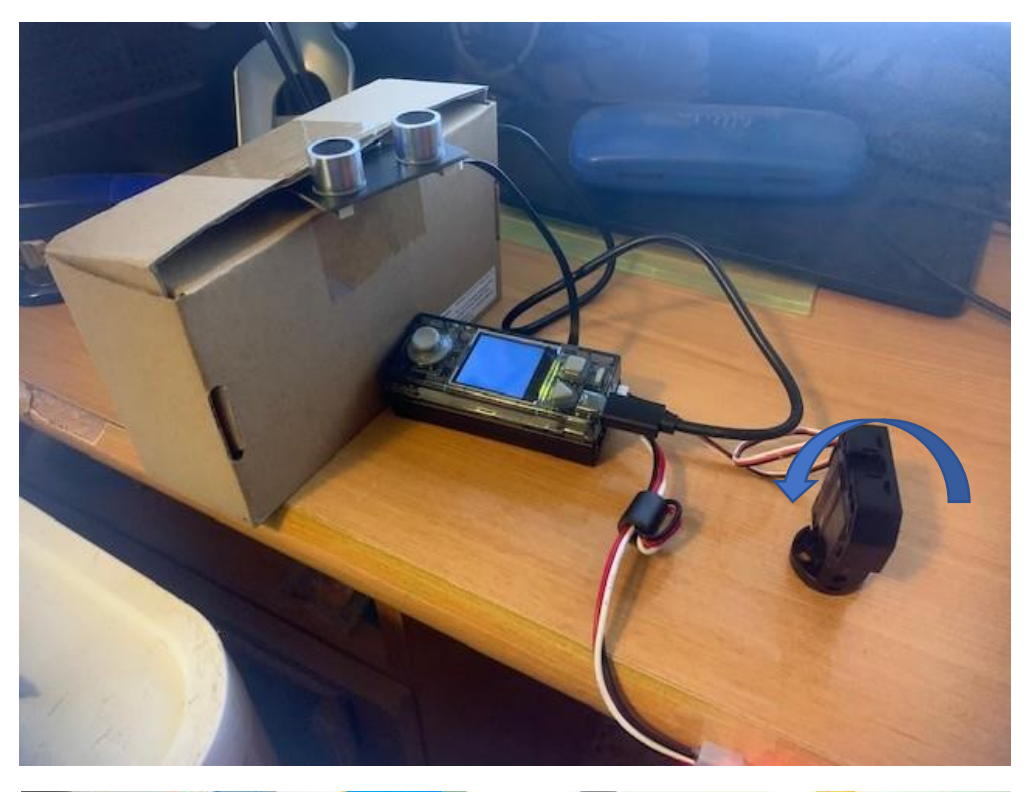

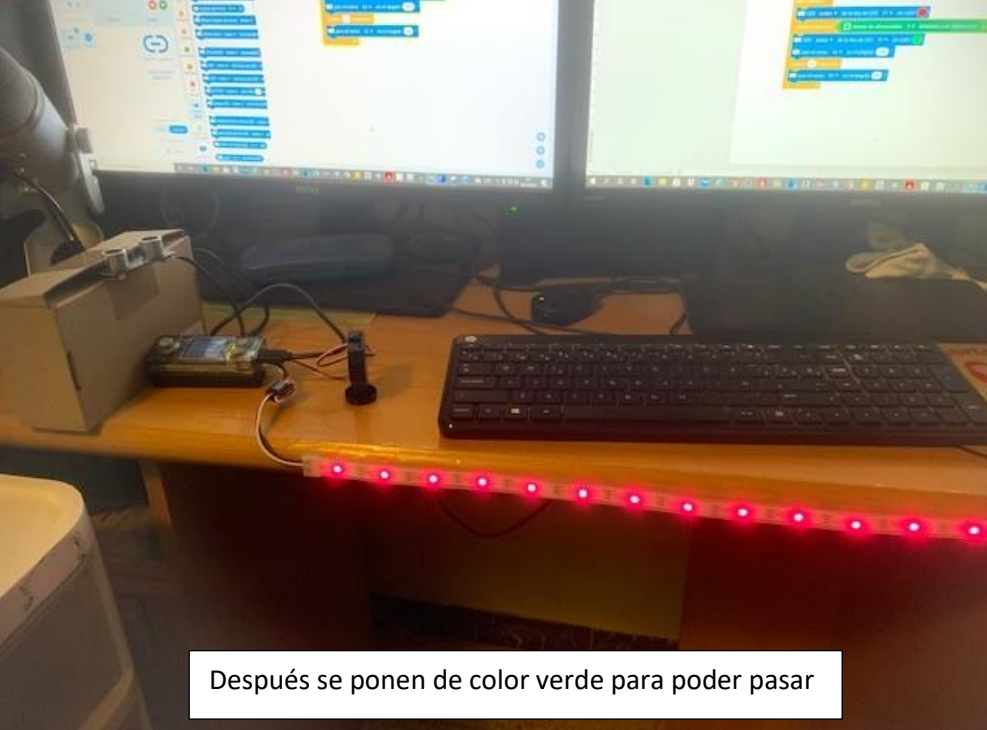